## **SOLICITUD DE AUTORIZACIÓN ZOOSANITARIA DE IMPORTACIÓN DE HIDROBIOLÓGICOS (ANIMALES ACUÁTICOS). ZOO-02-R-001-A**

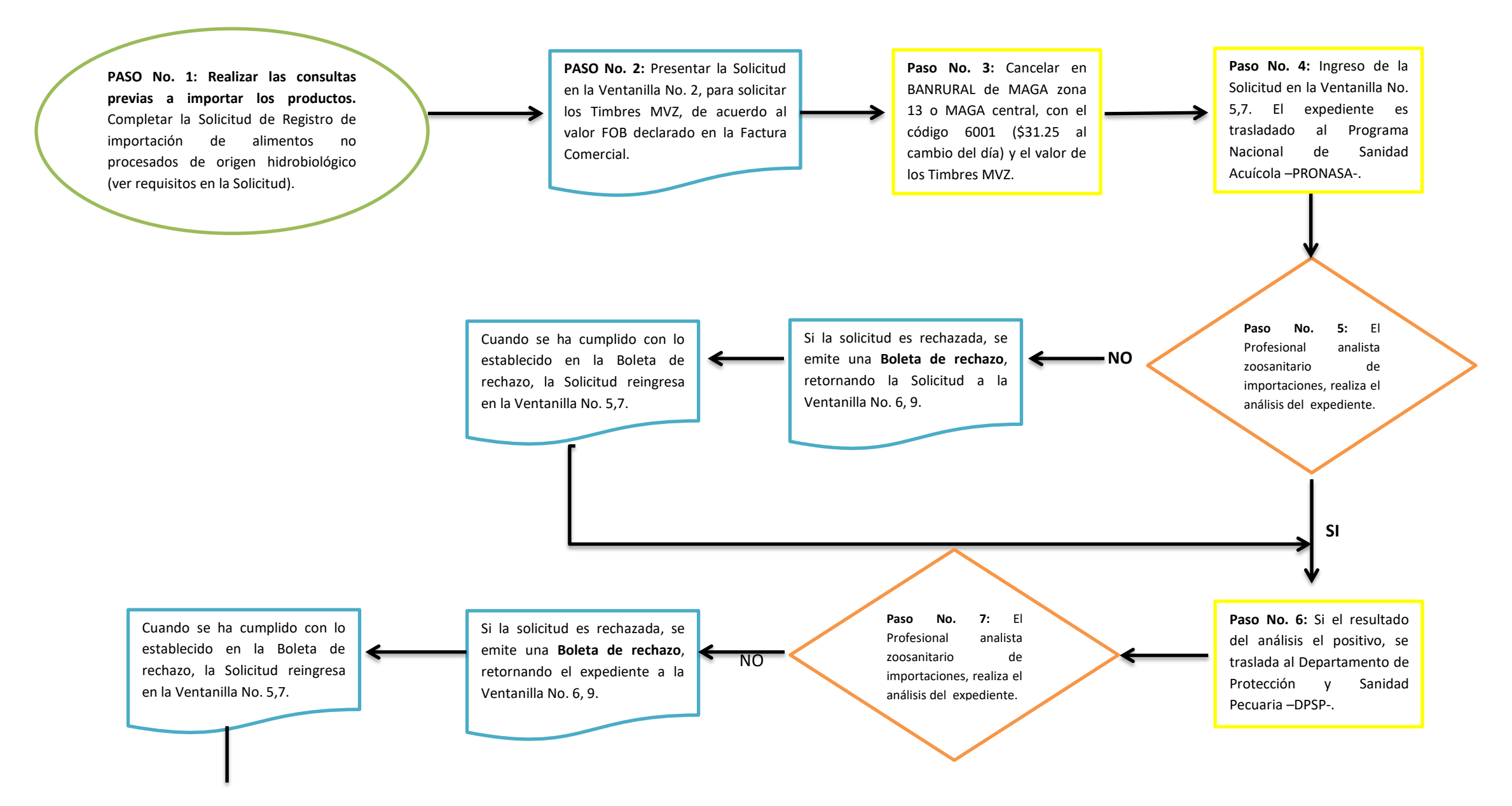

Observaciones: Completar Solicitud, según Artículo 24 del Acuerdo Gubernativo 745-99, Decreto 22-2005, Decreto 90-97, Acuerdo Gubernativo 969-99, Decreto 90-97, Acuerdo Ministerial 1128-2001, Artículo 138 del código de sal Médico Veterinario y Zootecnista, Decreto 22-2005 Artículo 3, inciso 63. Acuerdo Ministerial 137-2007, Tarifas por servicios que presta el MAGA. Adherir y perforar el valor de los timbres en la Solicitud, según producto a No. 22-2005. Realizar el pago de timbres en BANRURAL en la cuenta No.3-033-03578-4. El Ministerio de Agricultura Ganadería y Alimentación -MAGA- se encuentra ubicado en la 7ma. avenida 12-90 zona 13, Edificio VISAR. BANRUR

## **SOLICITUD DE AUTORIZACIÓN ZOOSANITARIA DE IMPORTACIÓN DE HIDROBIOLÓGICOS (ANIMALES ACUÁTICOS). ZOO-02-R-001-A**

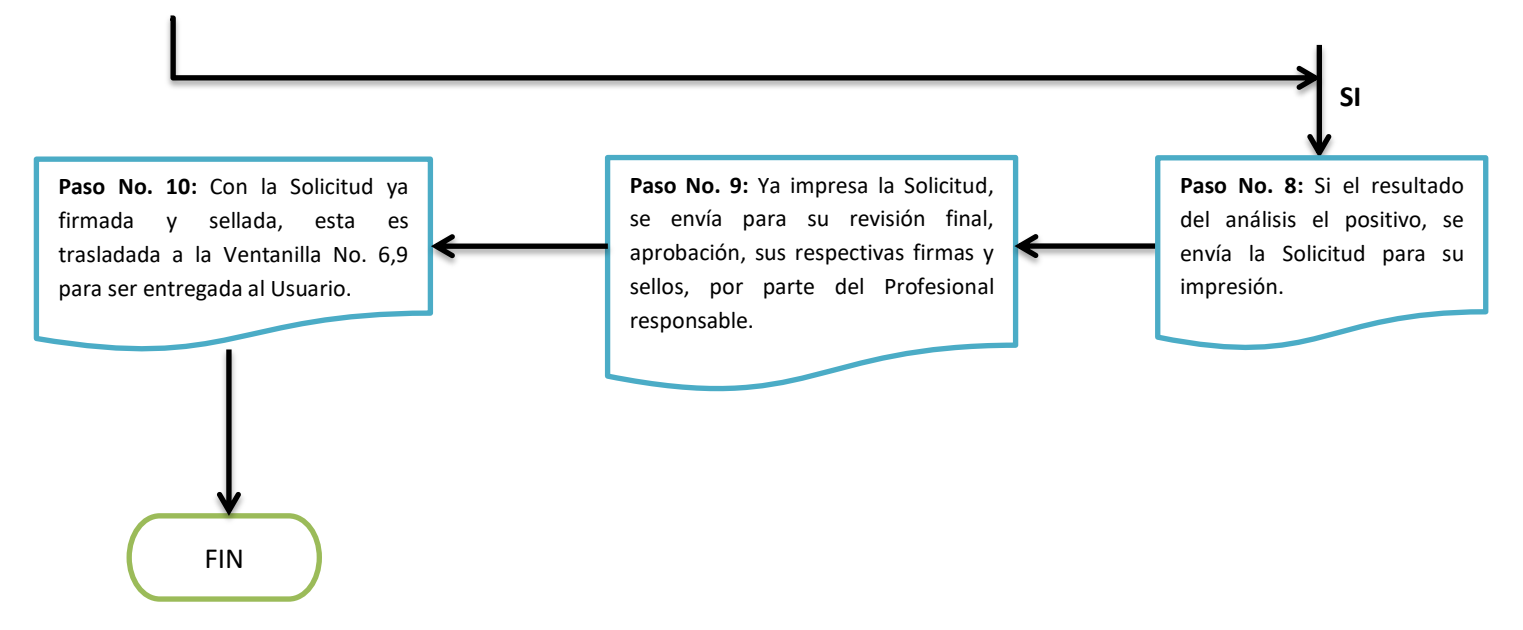

Observaciones: Completar Solicitud, según Artículo 24 del Acuerdo Gubernativo 745-99, Decreto 22-2005, Decreto 90-97, Acuerdo Gubernativo 969-99, Decreto 90-97, Acuerdo Ministerial 1128-2001, Artículo 138 del código de sal Médico Veterinario y Zootecnista, Decreto 22-2005 Artículo 3, inciso 63. Acuerdo Ministerial 137-2007, Tarifas por servicios que presta el MAGA. Adherir y perforar el valor de los timbres en la Solicitud, según producto a No. 22-2005. Realizar el pago de timbres en BANRURAL en la cuenta No.3-033-03578-4. El Ministerio de Agricultura Ganadería y Alimentación -MAGA- se encuentra ubicado en la 7ma. avenida 12-90 zona 13, Edificio VISAR. BANRUR